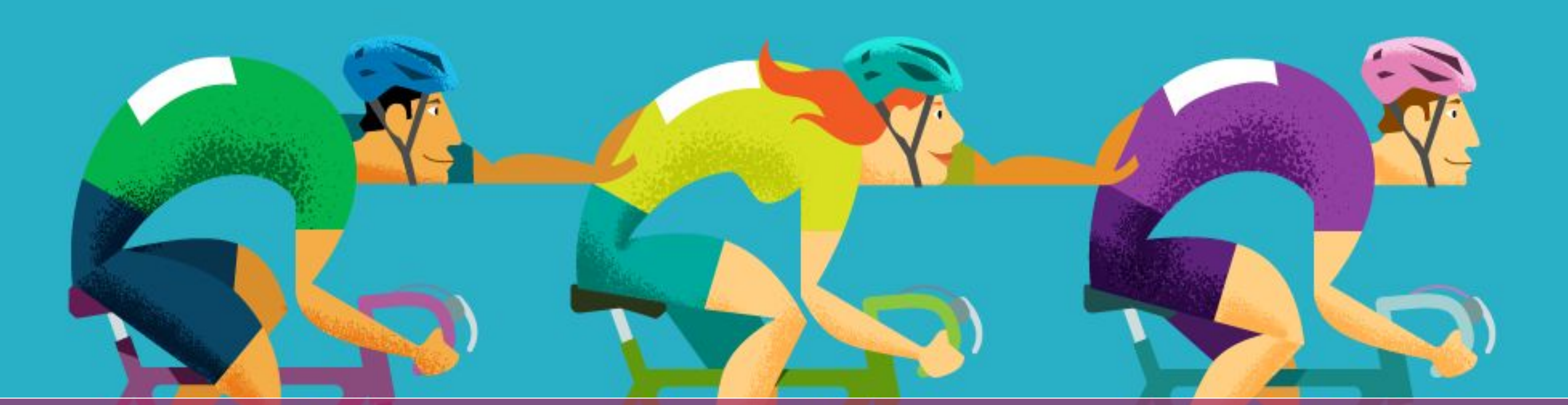

### Crawler killer: migliorare il mondo un robot alla volta *Paolo L. Scala – WordCamp Torino 2023 – 11, 12 Aprile*

### Outline

- Contesto
- Il problema
- Strategie di mitigazione
- Un'architettura alternativa
- Key takeaways

## Contesto

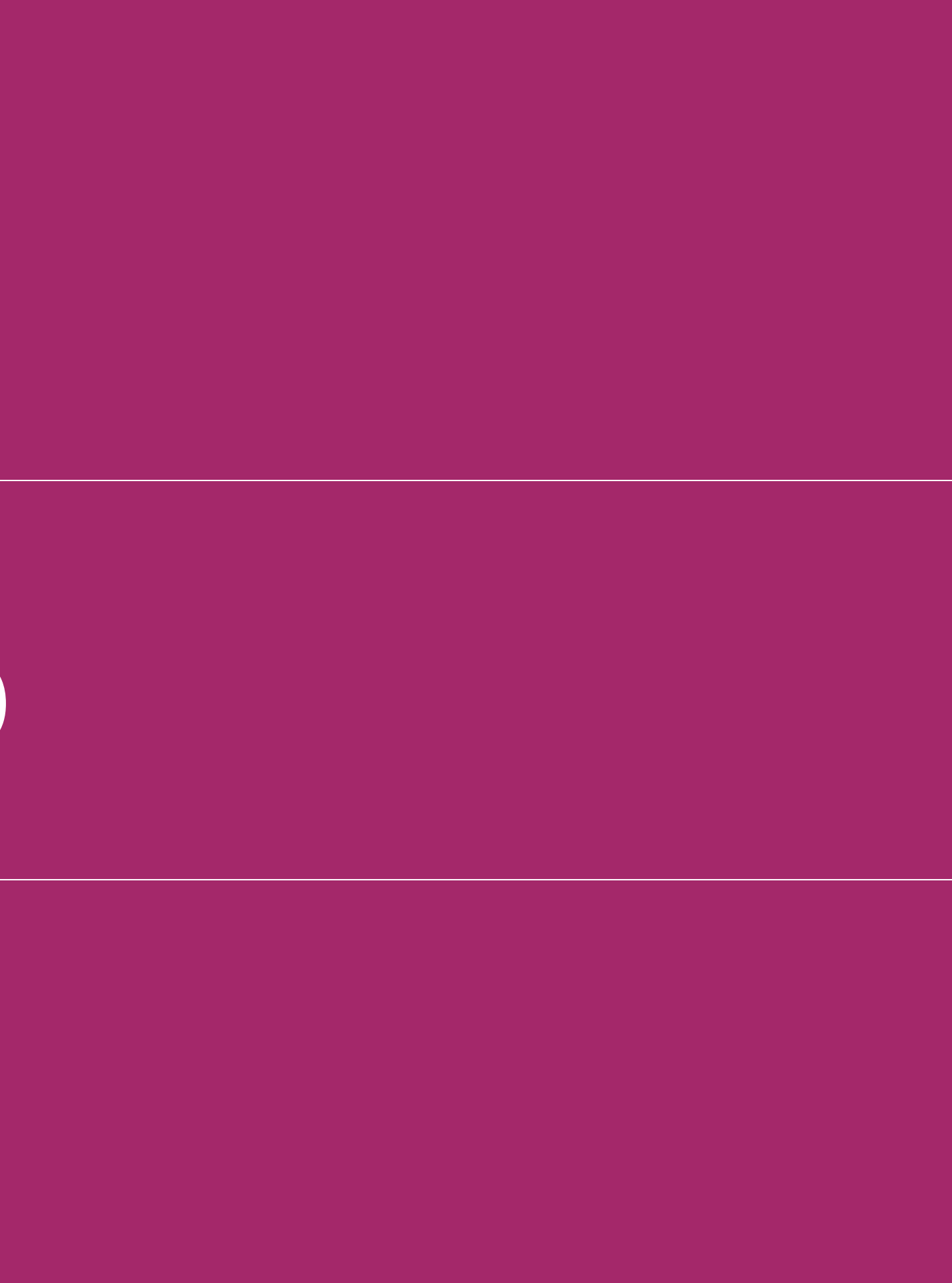

#### Contesto

- Impatto sull'ambiente del WWW
- Prospettiva server Web
- Energia elettrica in rapporto alle richieste

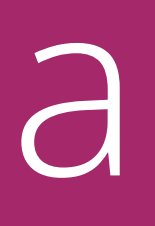

#### • Earth Overshoot day 2022: 28 Luglio

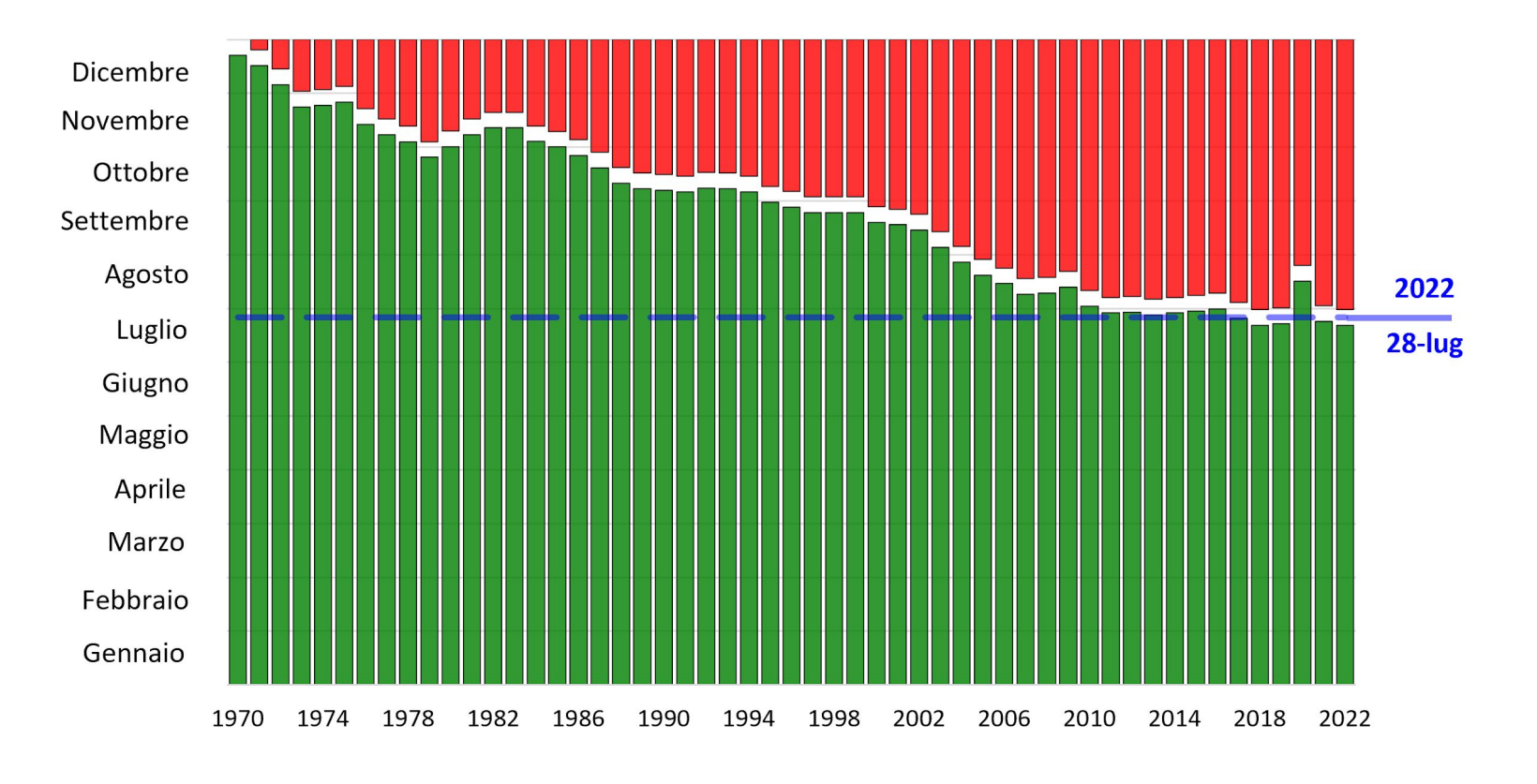

Earth Overshoot Day

*Ste Valentini, CC BY-SA 4.0 <https://creativecommons.org/licenses/by-sa/4.0>, via Wikimedia Commons*

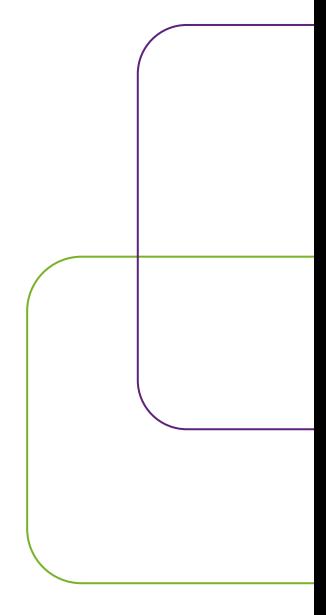

- Carbon footprint
- *• the life cycle carbon equivalent emissions and effects related to a product or service*
- Nel 2016, il World Economic Forum ha classificato il riscaldamento globale come la minaccia numero 1 per la società e l'economia.

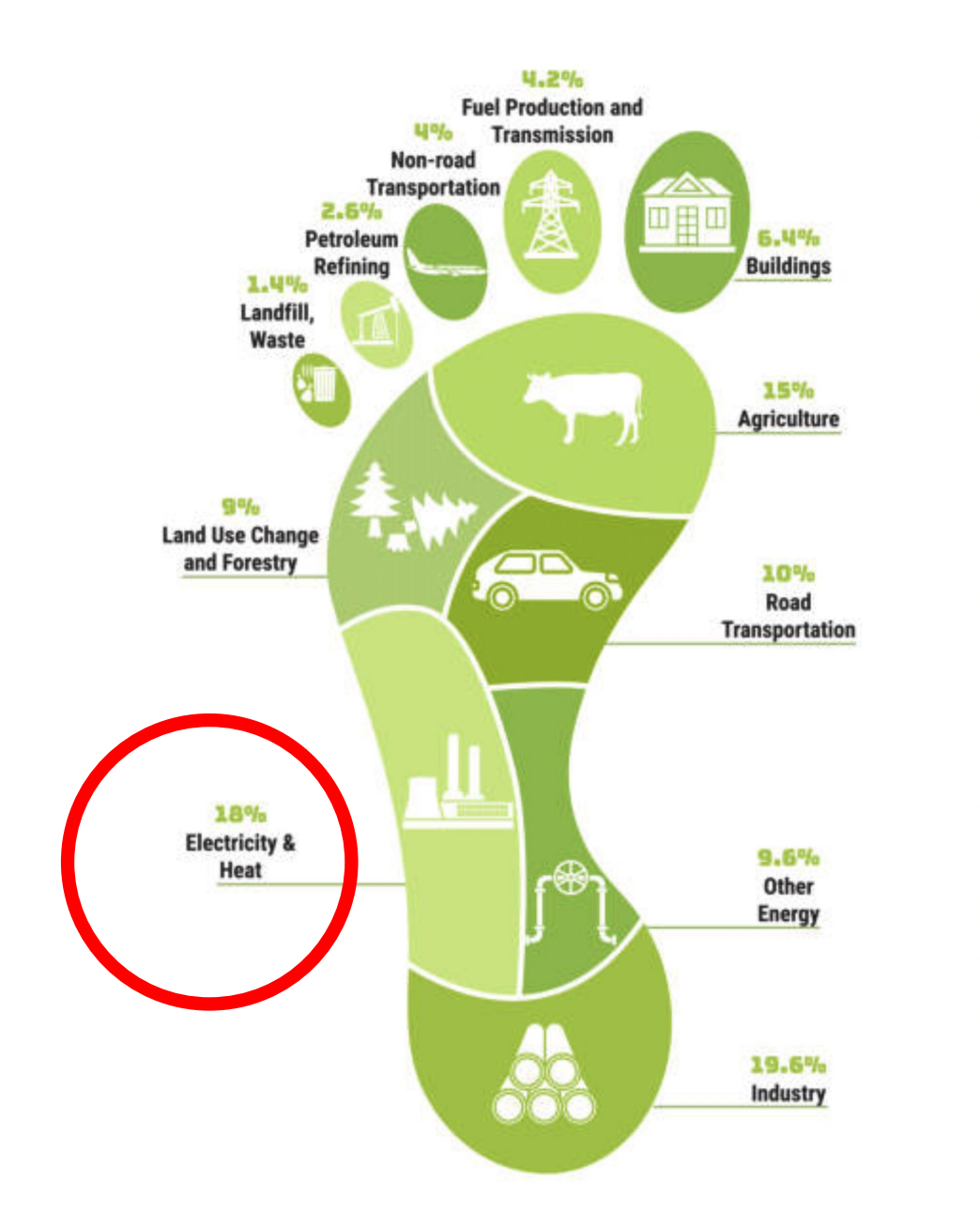

 $\sim$  2.3TW  $\rightarrow$  ~ 20150 TWh per anno

*(https://www.carbonfootprint.com)*

# **NHAR** ⊐  $\begin{array}{c} \n\boxed{1} \n\end{array}$ CARBO

### L'mpatto del WWW

- Qual è il contributo della Rete?
- $\sim$  3.6% 6.2%  $\rightarrow$  84-143GW  $\rightarrow$  ~736 1250GWh in un anno

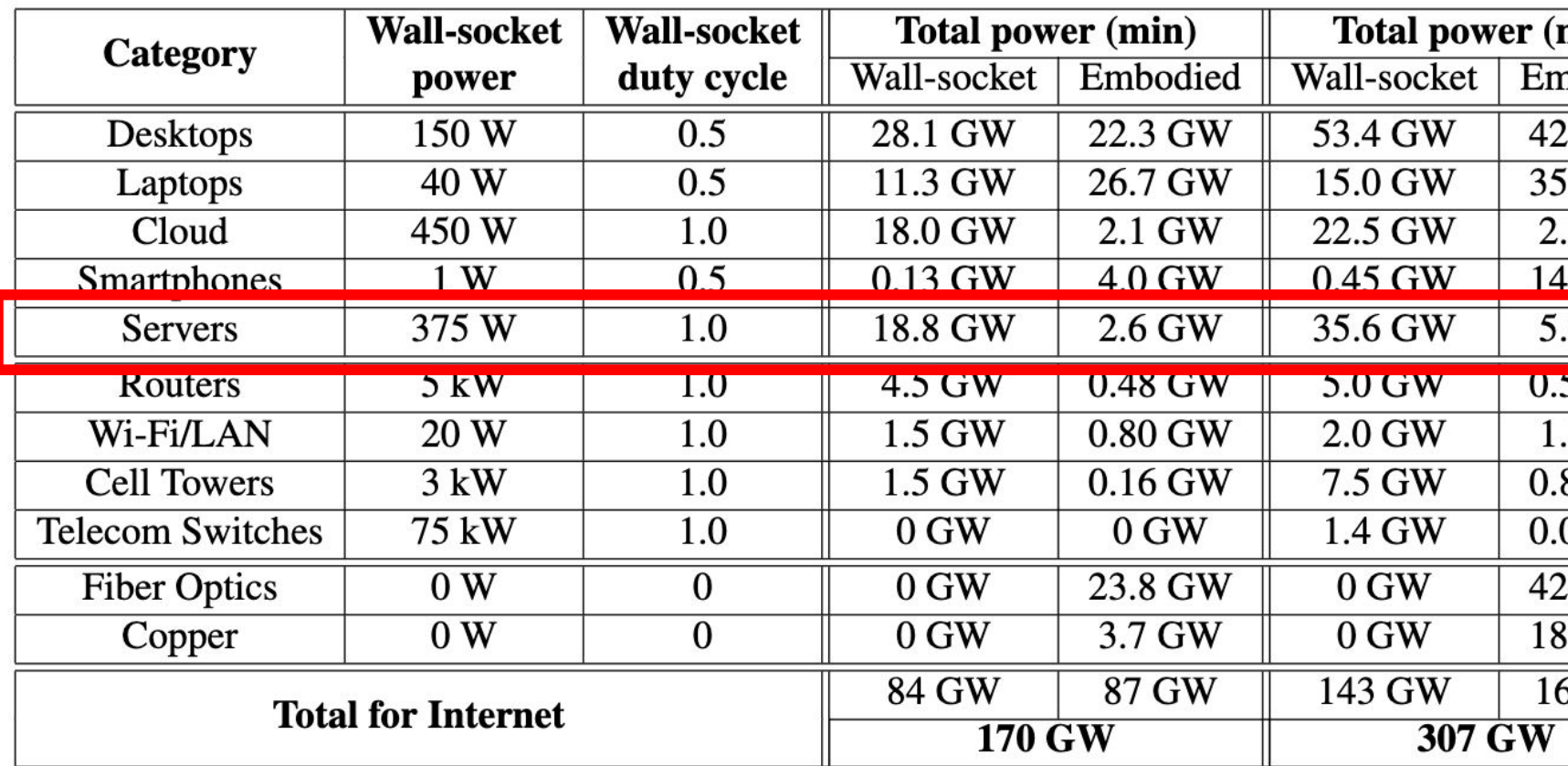

*(Barath Raghavan and Justin Ma. 2011. The energy and emergy of the internet. In Proceedings of the 10th ACM Workshop on hot topics in networks. 1–6.)* 

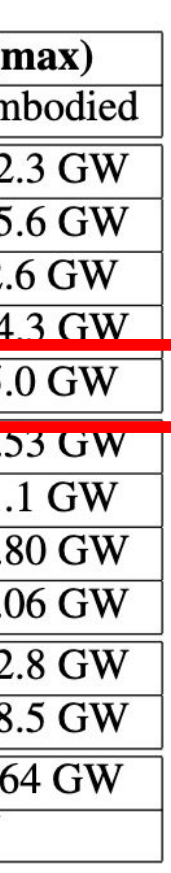

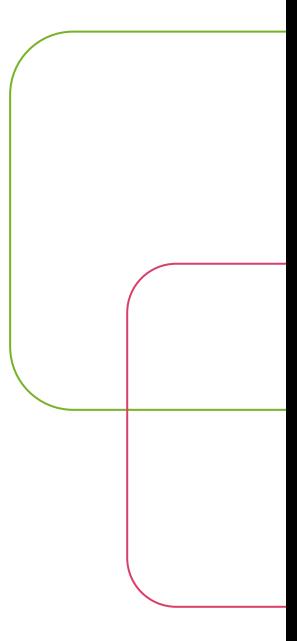

### L'impatto dei server Web

• L'energia consumata da un server Web è proporzionale alle richieste che riceve

#### **Bot vs. Human (Worldwide)**

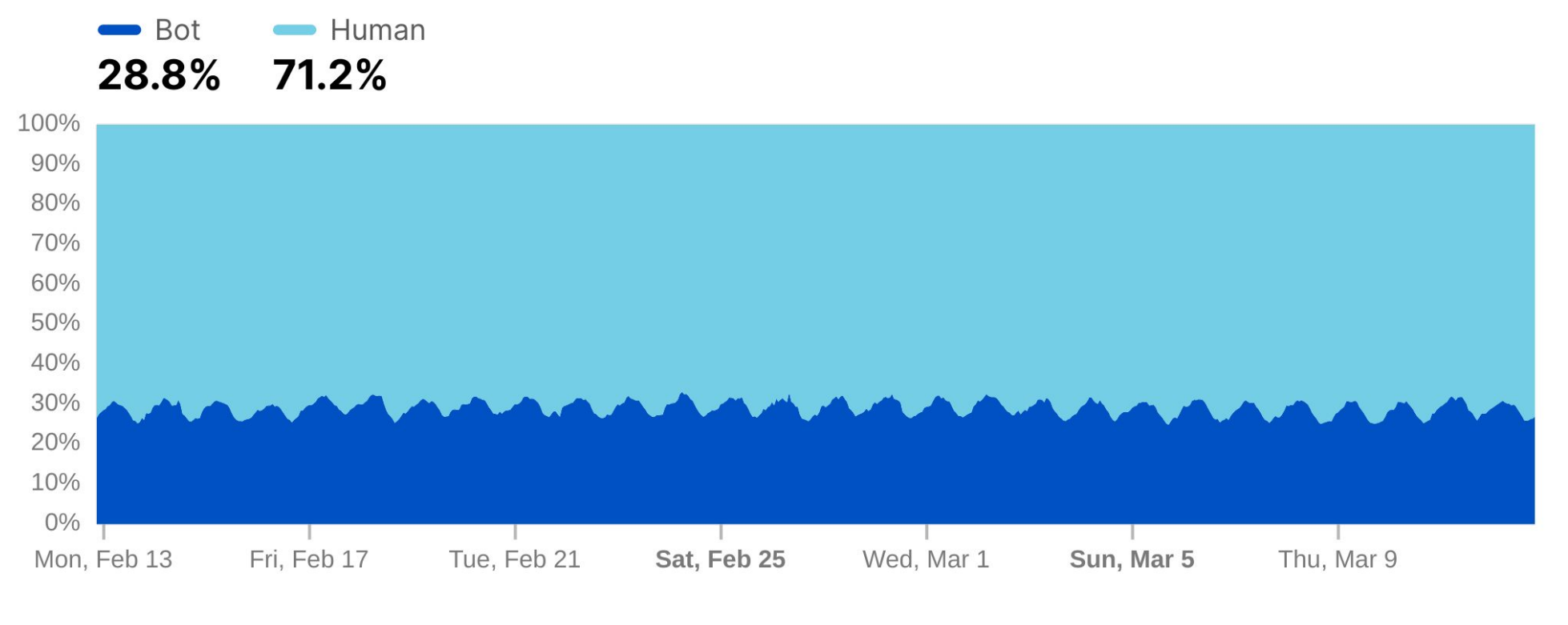

Bot (automated) vs. human traffic distribution

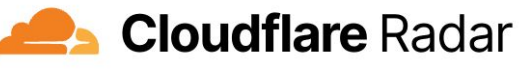

Last 4 weeks | Mar 12 2023 22:23 UTC

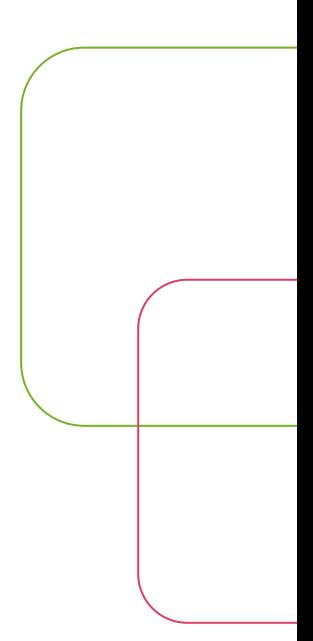

#### Cos'è un bot?

- *• Crawler (sometimes also called a robot or spider) is a generic term for any program that is used to automatically discover and scan websites by following links from one web page to another*
- Agente alla base del funzionamento di ogni motore di ricerca

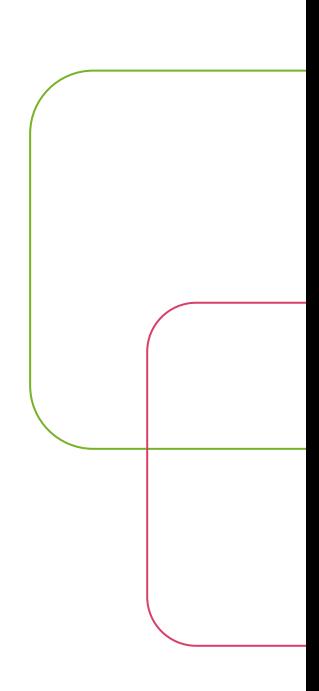

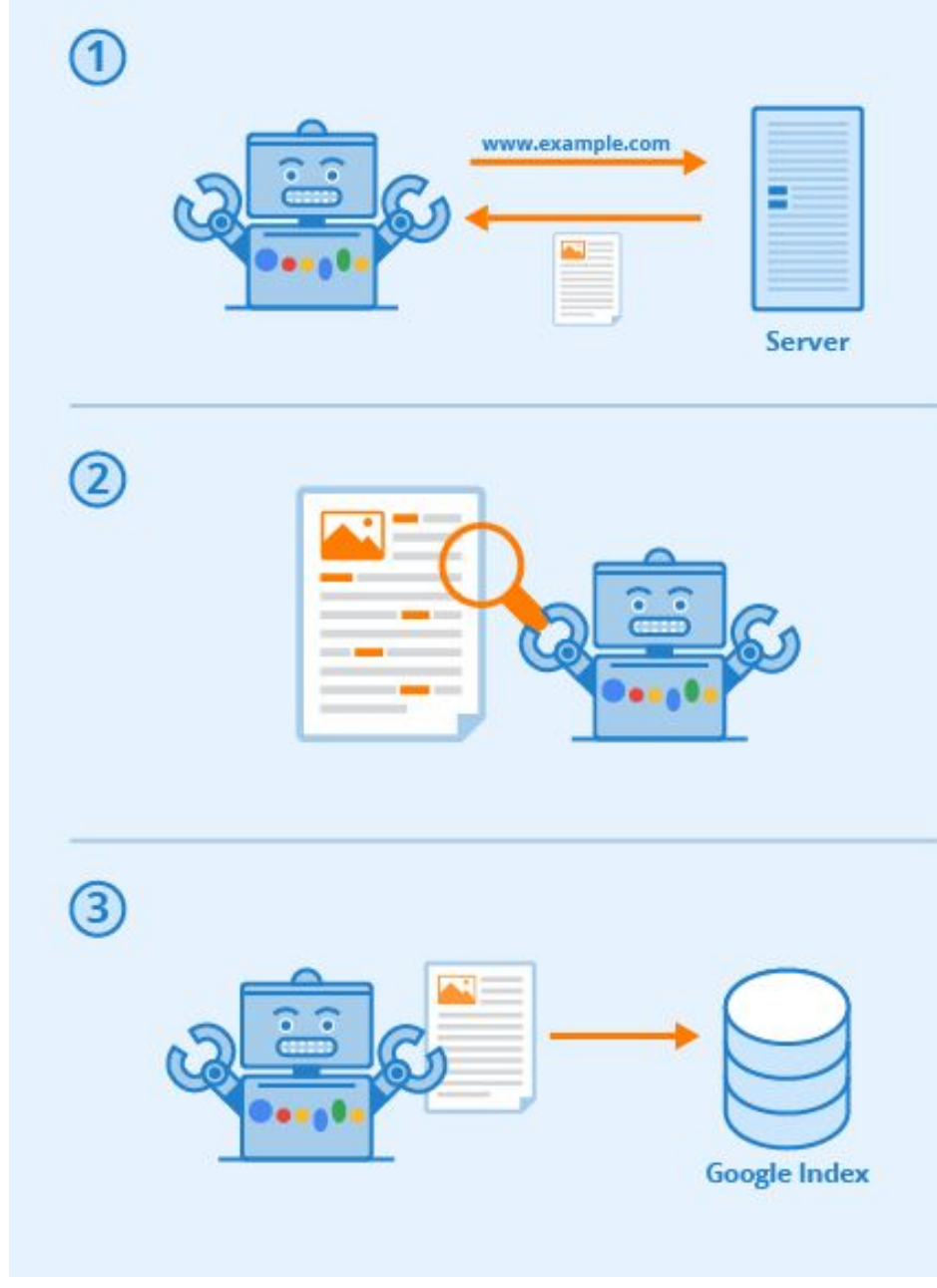

Author: Seobility - License: [CC BY-SA 4.0](https://www.seobility.net/en/wiki/Creative_Commons_License_BY-SA_4.0)

- Fase 0: URL Discovery
- Non esiste un «registro globale delle pagine Web»
- Scoperte attraverso link di pagine che Google già conosce
- Scoperte attraverso una sitemap fornita direttamente a Google
- Fase 1: Crawling
- Googlebot utilizza un algoritmo per capire di quali siti fare crawling, quanto spesso e quante pagine deve visitare

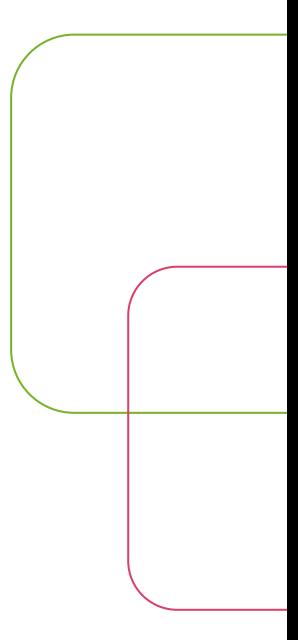

- Fase 2: Rendering
- La pagina viene rendererizzata, JavaScript compreso
- Il contenuto viene analizzato
- Fase 3: Indexing
- La pagina viene inserita nel Google Index
- Metriche utili al ranking
- Metadati

- Il crawling di un URL da parte del GoogleBot continua per sempre
- **•** Motivo: aggiornare il Google Index
- GoogleBot ri-visita un URL una volta ogni 4-30 giorni
- **•** Dipende quanto il sito è attivo

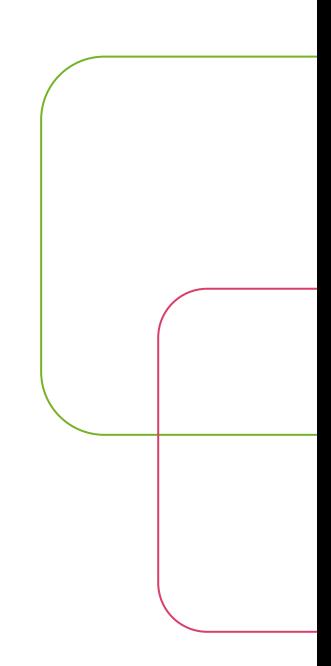

#### La Domanda

#### E' possibile limitare questo traffico?

# Strategie di mitigazione

#### I metodi «tradizionali»

- robots.txt
- File che istruisce i crawler su quali URL possono visitare e quali no
- robots meta tag
- Meta tag specificabile nell'elemento html <head> di una pagina a cui è associabile (tra gli altri) il valore noindex/nofollow

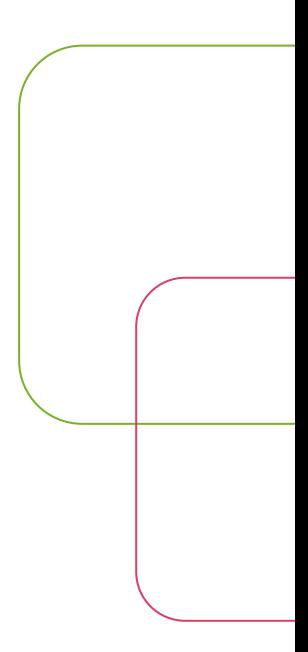

#### I metodi «tradizionali»

- Google Search Console
- È possibile limitare la «crawl rate»

- Attributo rel
- Attributo opzionale dei tag html <a> a cui può essere assegnato il valore nofollow

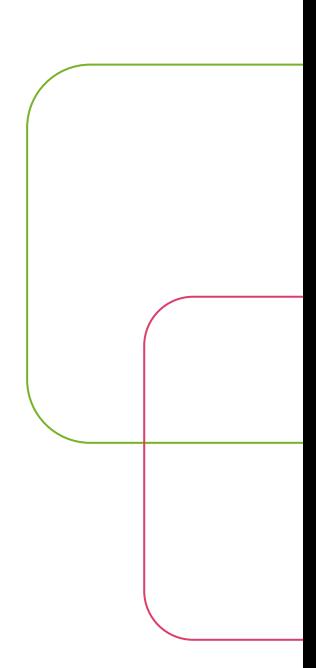

• robots.txt

User-agent: Googlebot

Disallow: /nogooglebot/

User-agent: \*

Allow: /

Sitemap: https://www.example.com/sitemap.xml

• robots meta tag

<head> <meta charset="UTF-8" /> <meta name='robots' content='index, follow, max-image-preview:large, max-snippet:-1, max-video-preview:-1' /> </head>

• Google Search Console

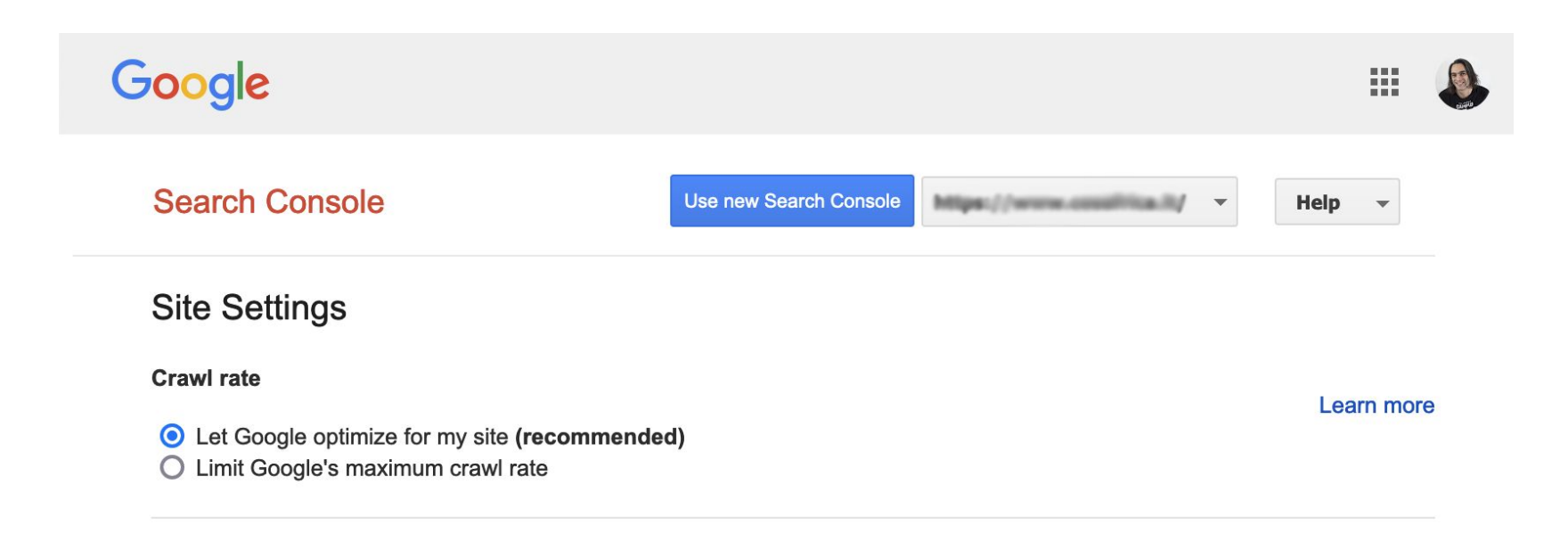

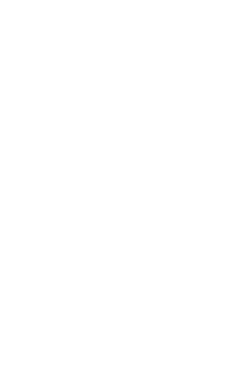

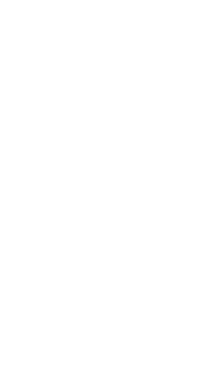

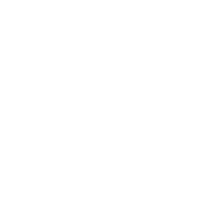

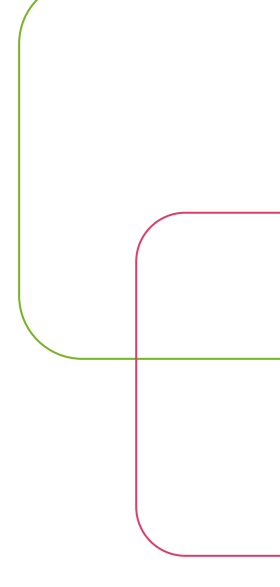

• Attributo rel

<a rel='nofollow' href='https://www.test.com'>

Example link

 $\langle$ a>

#### I metodi «tradizionali»: Limitazioni

- robots.txt
- Non sempre è possibile modificarlo direttamente
- Non alla portata di tutti
- robots metatag
- Da specificare pagina per pagina
- Limitato a risorse HTML
- Non alla portata di tutti
- 
- 
- 
- 
- 
- 
- -
- -
- 
- -
- 
- 
- 

#### I metodi «tradizionali»: Limitazioni

- Google Search Console
- Assenza di granularità nel controllo
- Attributo rel
- Efficacia limitata
- Da specificare per ogni URL
- 
- 
- 
- 
- 
- 
- -
- -
- 
- -
- 
- 
- 

### Un approccio diverso

- Specifico per WordPress
- Prevede l'utilizzo di *hook* per evitare la creazione di URL spesso inutilizzati

- Cos'è RSS
- Really Simple Syndication
- standard per la pubblicazione e distribuzione di contenuti aggiornati
- Un RSS feed è uno stream XML pubblicato da un content provider
- Chi è interessato a ricevere aggiornamenti relativi alla pubblicazione di contenuti si abbona al feed
- Utili per news aggregation

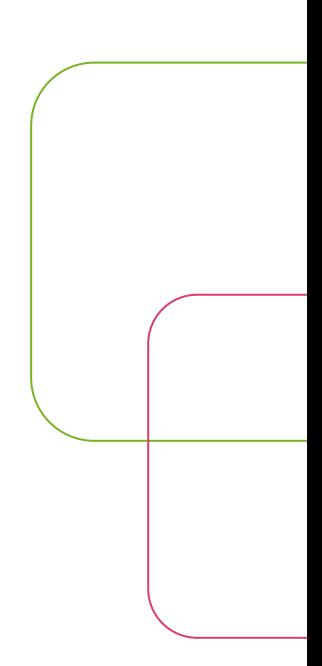

- Global feed
- https://basic.wordpress.test/feed/
- Global comment feed
- https://basic.wordpress.test/comments/feed
- Post comment feed
- https://basic.wordpress.test/post-example/feed/

- Author feed
- https://basic.wordpress.test/author/paolo/feed/
- Post type feed
- htts://basic.wordpress.test/post-type-example/feed/
- Category feed
- htts://basic.wordpress.test/category/category-example/feed/

- Tag feed
- https://basic.wordpress.test/tag/tag-example/feed/
- Custom taxonomy feed
- https://basic.wordpress.test/custom/taxonomy/feed/
- Search result feed
- https://basic.wordpress.test/search/world/feed/rss2/

- Feed Atom/RDF
- http://basic.wordpress.test/feed/atom
- http://basic.wordpress.test/feed/rdf
- http://basic.wordpress.test/comments/feed/atom
- http://basic.wordpress.test/comments/feed/rdf
- http://basic.wordpress.test/hello-world/feed/atom
- http://basic.wordpress.test/hello-world/feed/rdf

### URL inutilizzati: oEmbed

- Standard per l'embedding di risorse Web
- API molto semplice
- Permette di fruire una risorsa senza visitarla direttamente
- Esempio di richiesta:

http://www.flickr.com/services/oembed/?format=json&url=http%3A//www.flickr.com/photos/bees/2341623661

#### • Esempio di risposta:

```
{ "version": "1.0", 
"type": "photo", 
"width": 240, 
"height": 160, 
"title": "ZB8T0193", 
"url": "http://farm4.static.flickr.com/3123/2341623661_7c99f48bbf_m.jpg", 
"author_name": "Bees", 
"author_url": "http://www.flickr.com/photos/bees/", 
"provider_name": "Flickr", 
"provider_url": http://www.flickr.com/
```
### URL inutilizzati: oEmbed

- Nel caso di un post WordPress
- <link rel="alternate" type="application/json+oembed" href="http://basic.wordpress.test/wp-json/oembed/1.0/embed?url=http%3A%2F%2Fbasic.wordpress.test%2F 2022%2F05%2Fhello-world%2F" />
- <link rel="alternate" type="text/xml+oembed" href="http://basic.wordpress.test/wp-json/oembed/1.0/embed?url=http%3A%2F%2Fbasic.wordpress.test%2F 2022%2F05%2Fhello-world%2F&format=xml" />
- Stesso contenuto, cambia il formato della risposta (JSON vs XML)

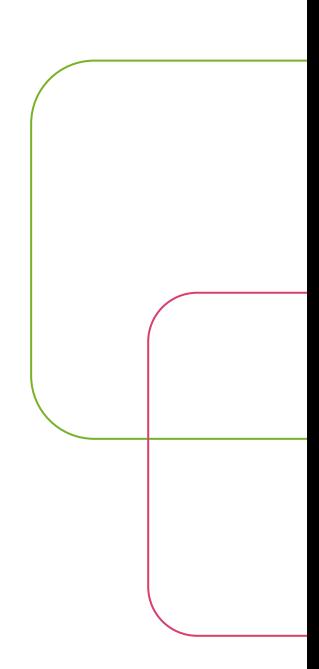

### URL inutilizzati: JSON Rest

- Interfaccia che permette ad applicazioni terze di interagire con WordPress
- 
- L'interazione avviene attraverso lo scambio di messaggi JSON • WordPress pubblica degli URL, detti **endpoint**, che rappresentano le varie risorse con cui è possibile interagire (post, tassonomie, pagine, ecc.)
- <link rel="https://api.w.org/" href="http://basic.wordpress.test/wp-json/" />

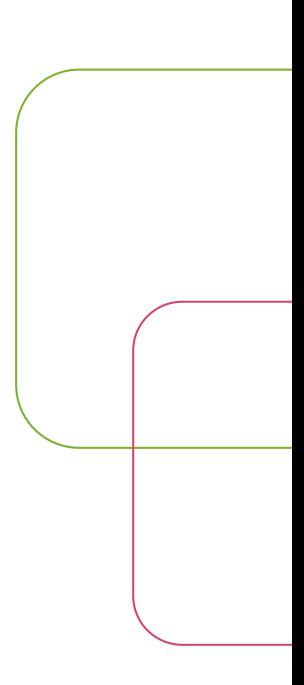

### URL inutilizzati: shortlink

- Versione accorciata di un URL
- <link rel='shortlink' href='http://basic.wordpress.test/?p=1' />

- Utilizzando gli hook di WordPress e la direttiva remove\_action
- Feed RSS

remove\_action('wp\_head', 'feed\_links\_extra', 3 );

• oEmbed

remove\_action( 'wp\_head', 'wp\_oembed\_add\_discovery\_links' );

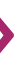

• REST API

remove\_action('wp\_head','rest\_output\_link\_wp\_head' ); remove\_action('template\_redirect', 'rest\_output\_link\_header', 11 )

• Shortlink

remove\_action( 'wp\_head', 'wp\_shortlink\_wp\_head' ); remove\_action('template\_redirect','wp\_shortlink\_header', 11 );

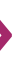

- Feed RSS: proposta per un controllo più granulare
- Patch presentata durante il WCEU 2022 da Enrico Battocchi (aka Lopo)

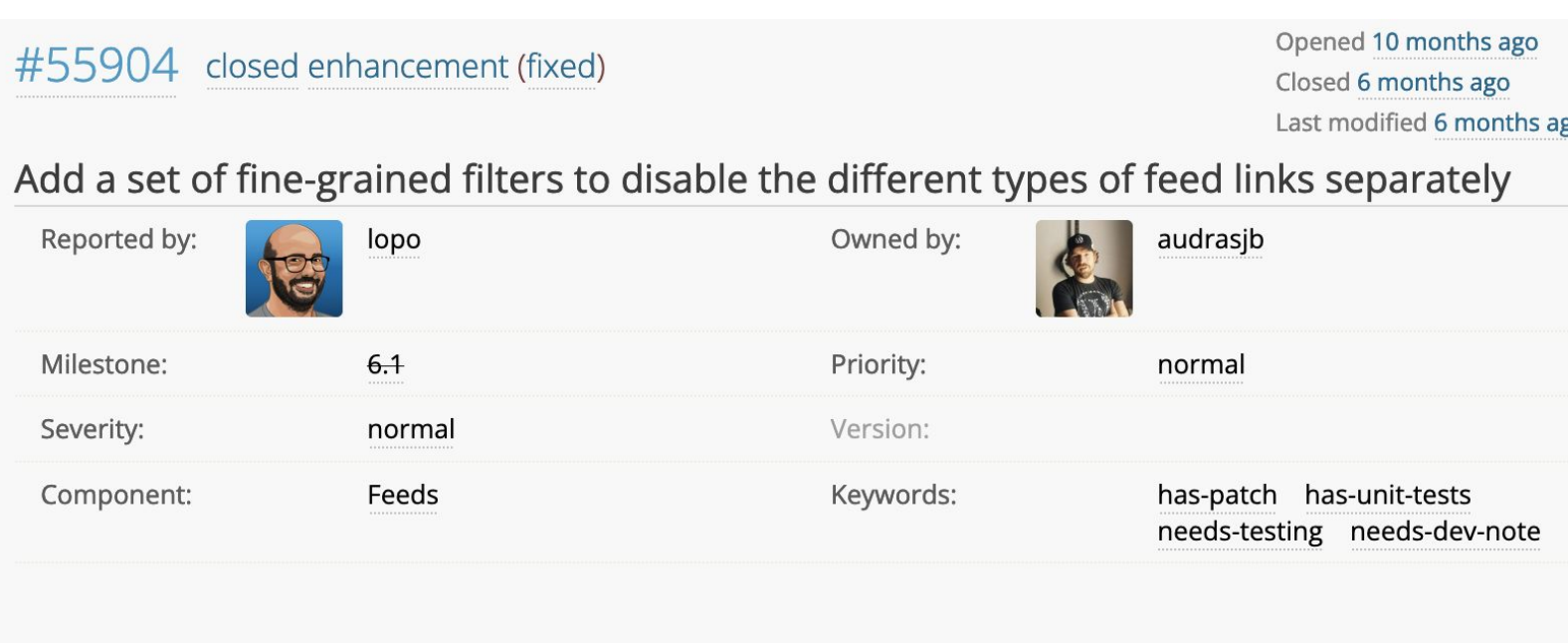

• <https://core.trac.wordpress.org/ticket/55904>

December floot modified by CorrectPiration

• Disponibile da WordPress 6.1

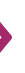

- Aggiunge i seguenti hook:
- feed\_links\_extra\_show\_post\_comments\_feed
- feed\_links\_extra\_show\_post\_type\_archive\_feed
- feed\_links\_extra\_show\_category\_feed
- feed\_links\_extra\_show\_tag\_feed
- feed\_links\_extra\_show\_tax\_feed
- feed\_links\_extra\_show\_author\_feed
- feed\_links\_extra\_show\_search\_feed

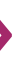

# Soluzione automatica: plugin

- oEmbed
- <https://wordpress.org/plugins/disable-embeds/>
- REST API
- <https://wordpress.org/plugins/disable-wp-rest-api/>
- All-in-one
- <https://perfmatters.io/>
- <https://yoast.com/>

# Un'architettura alternativa

### Un'architettura alternativa

- Attualmente
- I motori di ricerca visitano gli URL indipendentemente dai loro aggiornamenti (Pull)
- Approccio contrario
- I content provider segnalano ai motori di ricerca quando un URL presenta del contenuto aggiornato (Push)
- Vantaggi
- Maggior visibilità
- Minor traffico inutile

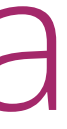

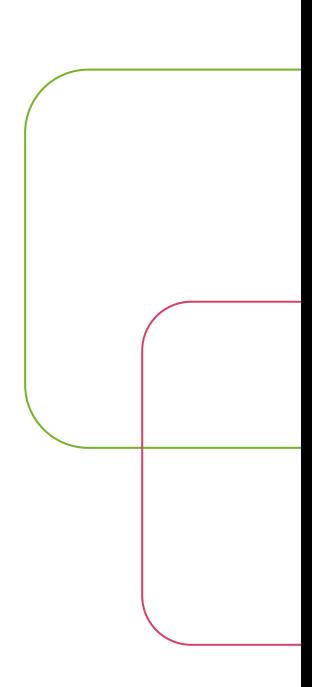

#### Un'architettura alternativa: IndexNow

- Protocollo che consente di inviare ai motori di ricerca un ping relativo ad un URL che è stato cambiato
- Contenuto modificato
- Contenuto creato
- Contenuto cancellato
- API molto sempice
- https://<searchengine>/indexnow?url=url-changed&key=your-key

#### IndexNow: vantaggi

- Supportato da più motori di ricerca
- Yandex
- Bing
- Seznam.cz
- Google sta valutando se supportare o meno il protocollo
- Permette di utilizzare un solo ping per più URL che sono cambiati
- Il ping si propaga a tutti i motori di ricerca che suppportano IndexNow

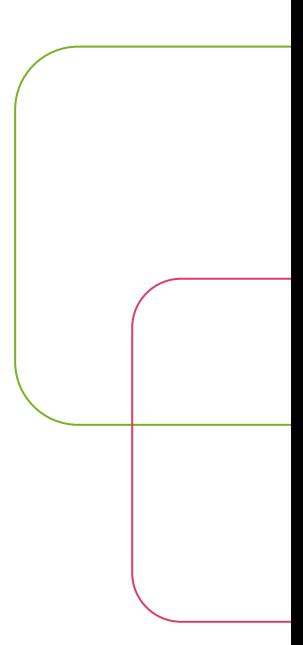

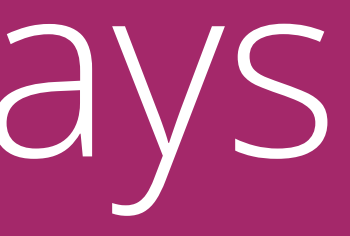

- Una porzione non banale di traffico Web è dovuta ai robot
- Questa attività ha un impatto non banale sul consumo energetico
- E quindi sull'ambiente

- Possiamo limitare tale traffico
- Aumento di performance
- Minore energia consumata
- Prospettive future positive

#### Cambieremo davvero il mondo?

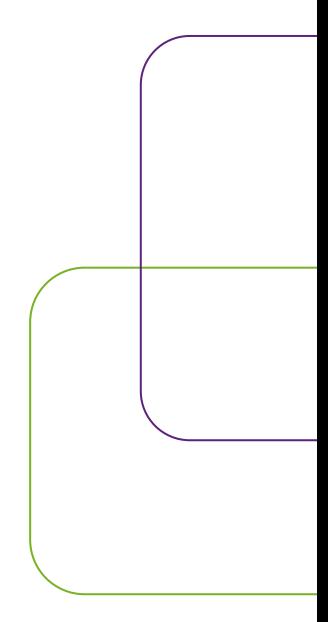

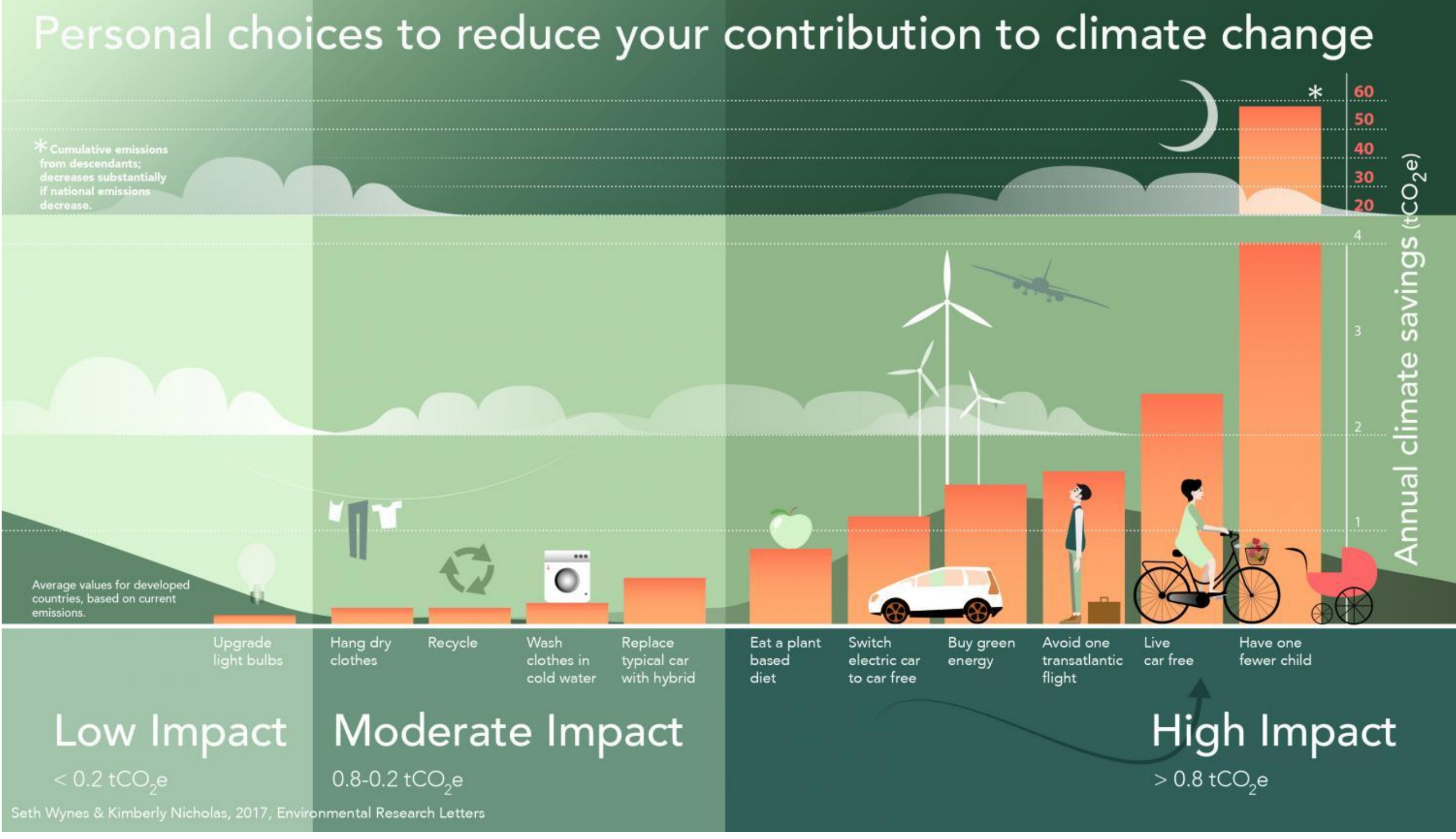

Credit: Seth Wynes/Kimberly Nicholas, *Environmental Research Letters*, 2017

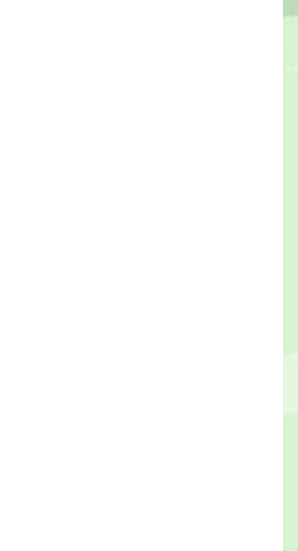

Credit: Seth Wynes/Kimberly Nicholas, *Environmental Research Letters*, 2017

#### "Un viaggio di mille miglia inizia con un singolo passo" (S. Berlusconi)

Credit: Seth Wynes/Kimberly Nicholas, *Environmental Research Letters*, 2017

#### "Un viaggio di mille miglia inizia con un singolo passo"

#### (S. Berlusconi) (Lao Tzu)

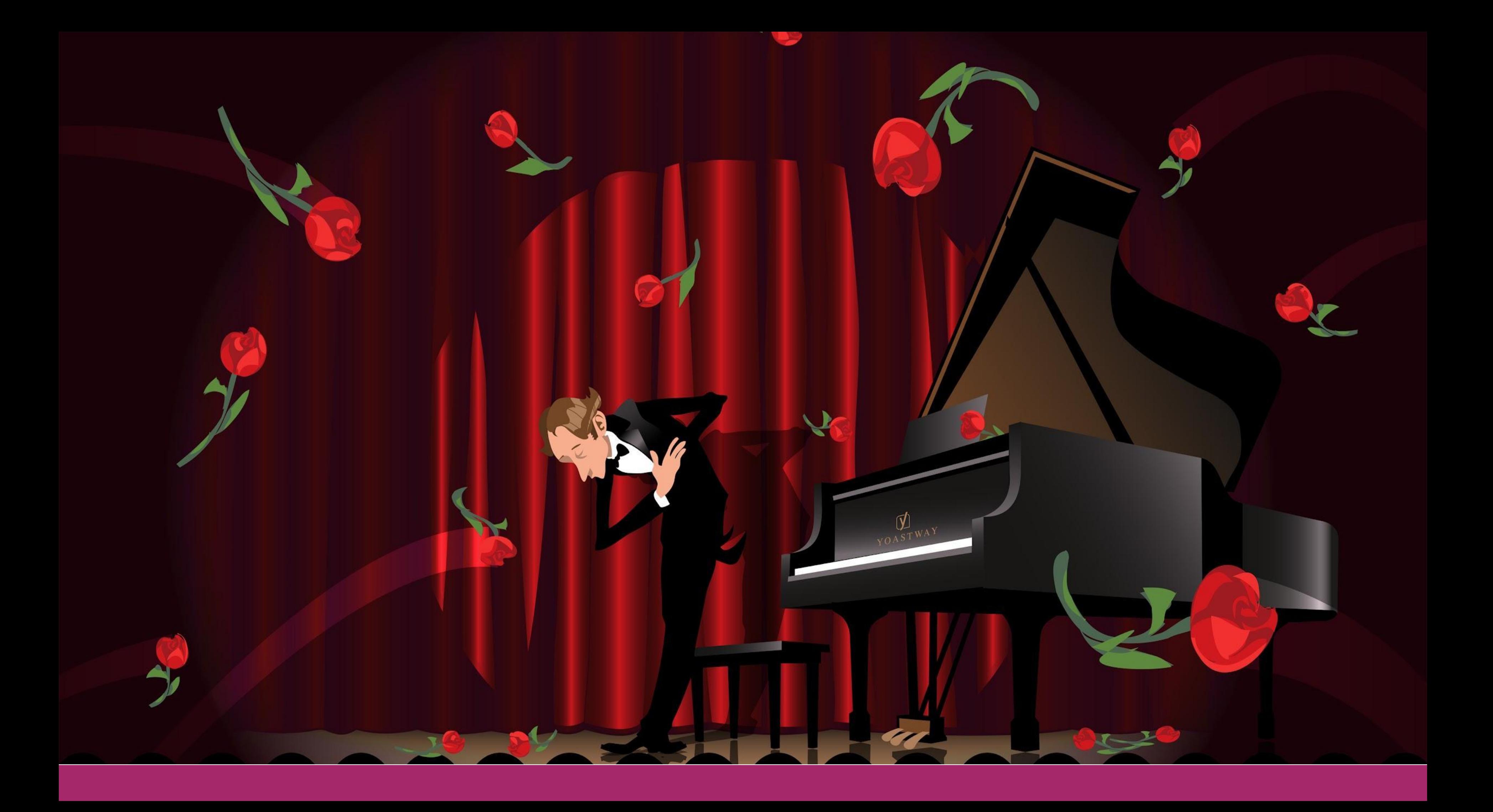